# **Обработка массивов**

Поиск элементов массива с максимальным и минимальным значениями:

• **max(A)** возвращает наибольший элемент, если **A** – вектор; или возвращает вектор-строку, содержащую максимальные элементы каждого столбца, если **A** – матрица;

• **max(A,B)** возвращает массив того же размера, что и **A (**или **B)**, каждый элемент которого есть максимальный из соответствующих элементов этих массивов;

• **max(A,[ ],dim)** возвращает наибольший элемент по столбцам или по строкам матрицы в зависимости от значения скаляра **dim**.

Например,**max(A,[ ],1)** возвращает максимальные элементы каждого столбца матрицы **A**;

•  $[C,I]$  =  $max(A)$  – кроме максимальных значений, возвращает вектор индексов элементов с этими значениями.

Примеры:

**>> A=magic(7)**

**A =**

**30 39 48 1 10 19 28 38 47 7 9 18 27 29 46 6 8 17 26 35 37 5 14 16 25 34 36 45 13 15 24 33 42 44 4 21 23 32 41 43 3 12 2231 40 49 2 11 20 >> C = max(A) C = 46 47 48 49 43 44 45 >> C = max(A,[ ],1) C = 46 47 48 49 43 44 45**

**>> [C,I] = max(A) C = 46 47 48 49 43 44 45 I = 3 2 1 7 6 5 4 Для нахождения элемента массива с минимальным значением служат подобные функции: min(A) min(A,B) min(A,[ ],dim) [C,I] = min(A)**

**43 49**

**>> C = max(A,[ ],2) C = 48 47 46 45 44**

#### **Сортировка элементов массива**

```
[s, i] = sort (x)
[s, i] = sort (x, dim)
[s, i] = sort (x, mode)
[s, i] = sort (x, dim, mode)
```
• **sort(A)** в случае одномерного массива **A** сортирует и возвращает элементы по возрастанию их значений; в случае двумерного массива происходят сортировка и возврат элементов каждого столбца. **i** - массив индексов исходного массива **mode='ascend'** - сортировка по возрастанию, **'descend'** - по убыванию. **dim=1** для матрицы сортировка по столбцам, **2** - по строкам.

**V =**

- **-0.51301 -0.52824 -0.21580 -0.64126 0.14051 -0.57329 -0.42226 0.68796 -0.17928 0.36181 0.59941 -0.69113 -0.77139 0.32716 -0.17473 0.51710 >> [D,I]=sort(V) D =**
	- **-0.77139 -0.57329 -0.42226 -0.69113**
	- **-0.51301 -0.52824 -0.21580 -0.64126**
	- **-0.17928 0.32716 -0.17473 0.51710**
	- **0.14051 0.36181 0.59941 0.68796**
- **I =**
	- **4 2 2 3**
	- **1 1 1 1**
	- **3 4 4 4**
	- **2 3 3 2**

#### **[s, i] = sortrows (A) [s, i] = sortrows (A, c)**

Сортировка строк, в соответствии с сортировкой первого столбца (по умолчанию) или столбца с номером **с**. (если **с<0** сортировка по убыванию)

- **I = >> F=sortrows(I) >> F1=sortrows(I,-2)**
	- **F = F1 = 4 2 2 3 1 1 1 1 3 4 4 4 1 1 1 1 2 3 3 2 2 3 3 2 3 4 4 4 3 4 4 4 4 2 2 3 2 3 3 2 4 2 2 3 1 1 1 1**

### **Задание**

Решить задачу на собственные значения для матрицы

> $1 \t0.9 \t0.8 \t0.7$  $0.9 \quad 1 \quad 0.9 \quad 0.8$ 0.8 0.9 1 0.9  $0.7$   $0.8$   $0.9$  1

Отсортировать собственные векторы в соответствии с собственными значениями, которые должны быть отсортированы в убывающем порядке.

Статистическая обработка данных, представляющих собой реализации случайных величин, заключается в вычислении таких характеристик случайных величин, как **математическое ожидание**, **дисперсия**, **среднее квадратическое отклонение**, **начальные и центральные моменты**, **коэффициент асимметрии и эксцесса**, **корреляционная матрица**, **эмпирический закон распределения**.

**Статистическая обработка данных**

**Математическое ожидание (среднее значение) mean** *(x)* **mean** *(x, dim)* **mean** *(x, opt)* **mean** *(x, dim, opt)* **Вычисляется по формуле:**  $m = \frac{1}{n} \sum_{i=1}^{n} x_i$ 

Если Х – матрица, то среднее вычисляется для каждого столбца матрицы. Результат векторстрока.

**dim=1** (по умолчанию) для матрицы вычисление по столбцам, **2** - по строкам.

# $min(x) \leq h \leq g \leq m \leq max(x)$

**"g"** – среднее геометрическое Элементы x – положительны.

$$
g = \left(\prod_{i=1}^n x_i\right)^{\frac{1}{n}}
$$

<sup>"</sup>**h"** – средhee гармоническое 
$$
h = \frac{1}{\frac{1}{n} \sum_{i=1}^{n} \frac{1}{x_i}}
$$

**"a"** – среднее арифметическое (по умолчанию)

opt – определяет следующие выборы вычисления:

#### **Медиана выборки**

**median** *(x)* **median** *(x, dim)*

*Для вычисления медианы нужно отсортировать массив Х (s=sort(X)). Тогда:*

$$
median = \begin{cases} s(n/2), \text{ eclu } n \text{ неvemho} \\ 0.5(s(n/2) + s((n+1)/2), \text{ eclu } n \text{ vemho} \end{cases}
$$

#### **Стандартное и среднее квадратическое отклонения**

**std** *(x)* **std** *(x, opt)* **std** *(x, opt, dim)*

$$
std(x) = \sqrt{\frac{1}{n-1} \sum_{i=1}^{n} (x_i - m)^2}
$$

$$
std(x,1) = \sqrt{\frac{1}{n} \sum_{i=1}^{n} (x_i - m)^2}
$$

#### **Коэффициент асимметрии распределений случайных величин**

**skewness** *(x)* **skewness** *(x, flag)* **skewness** *(x, flag, dim) Асимметрия – мера скошенности графика плотности распределения по* отношению к нормальному распределению*, вычисляется по формуле:*

$$
A = \frac{\frac{1}{n} \sum_{i=1}^{n} (x_i - mean(x))^3}{std(x)^3}
$$

#### **Коэффициент эксцесса распределения случайной величины**

**kurtosis** *(x)* **kurtosis** *(x, flag)* **kurtosis** *(x, flag, dim)* Эксцесс – мера высоты графика плотности распределения по отношению к нормальному распределению (=3), *вычисляется по формуле:*

$$
E = \frac{\frac{1}{n} \sum_{i=1}^{n} (x_i - \text{mean}(x))^4}{\text{std}(x)^4}
$$

## **Квартили**

Предоставляют важную информацию о структуре вариационного ряда. Вместе с медианой они делят вариационный ряд на 4 равные части. Квартилей две, их обозначают символами Q, верхняя и нижняя квартиль. 25% значений меньше, чем нижняя квартиль, 75% значений меньше, чем верхняя квартиль.

**statistics** *(x)* **statistics** *(x, dim) Для вектора Х возвращает следующие статистические характеристики: min(x), 1-й квартиль, медиану, третий квартиль, max(x), mean(x), std(x), асиммерию, эксцесс* **Пример >> X=randn(1,1000); >> statistics (X) min 1 med 3 -2.724709 -0.671729 0.029226 0.690743 max mean std ass 2.703021 0.012462 0.963554 -0.037872 2.729541**

**>> X=randn(1,10000); >> statistics (X) min 1 med 3 -3.5173146 -0.6750578 -0.0096442 0.6592135 max mean std ass 3.6071385 -0.0047585 0.9926368 0.0312958 2.9634857 >> X=randn(1,100000); statistics (X) min 1 med 3 -4.2626814 -0.6733263 0.00220971 0.67382284 max mean std ass 4.8990076 0.0016832 0.99919802 -0.00013567 2.99073352**

#### **Построение гистограммы**

**hist** *(y)* **hist** *(y, nbins)* >> X=randn(1,10000); hist (X,101)

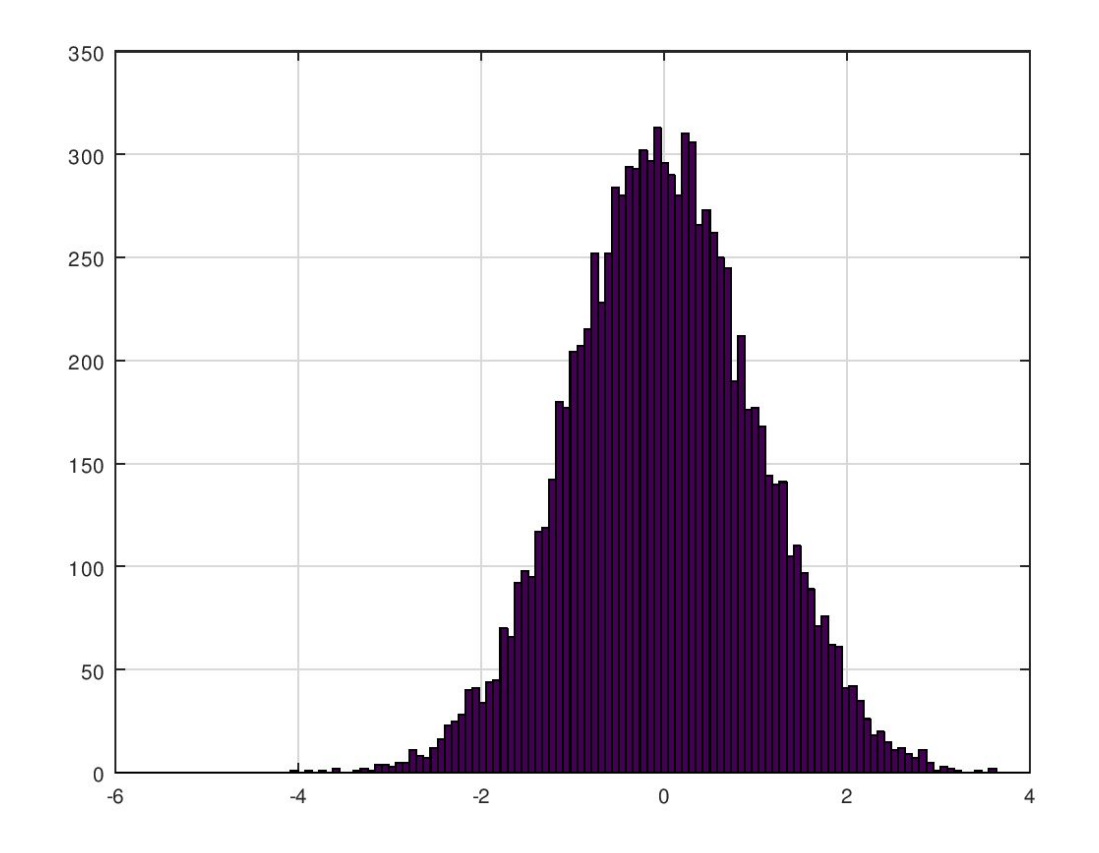

#### **Дискретное преобразование Фурье**

В цифровой обработке сигналов широкое применение находит преобразование Фурье, которое сопоставляет каждой функции времени (t) функцию от частоты (f). Это преобразование задается парой соотношений: $\infty$ 

$$
y(f) = \int_{-\infty}^{\infty} s(t)e^{-j\cdot 2\cdot \pi \cdot t \cdot f} dt
$$

$$
s(t) = \int_{-\infty}^{\infty} y(f) e^{j \cdot 2 \cdot \pi \cdot t \cdot f} df
$$

На ЭВМ выполнить операции над непрерывными функциями невозможно, поэтому непрерывные функции дискретизируются по времени и по частоте и преобразование Фурье выполняется над векторами: (j – мнимая единица)

$$
s_i = s(i \cdot \Delta t), y_k = y(k \cdot \Delta f)
$$

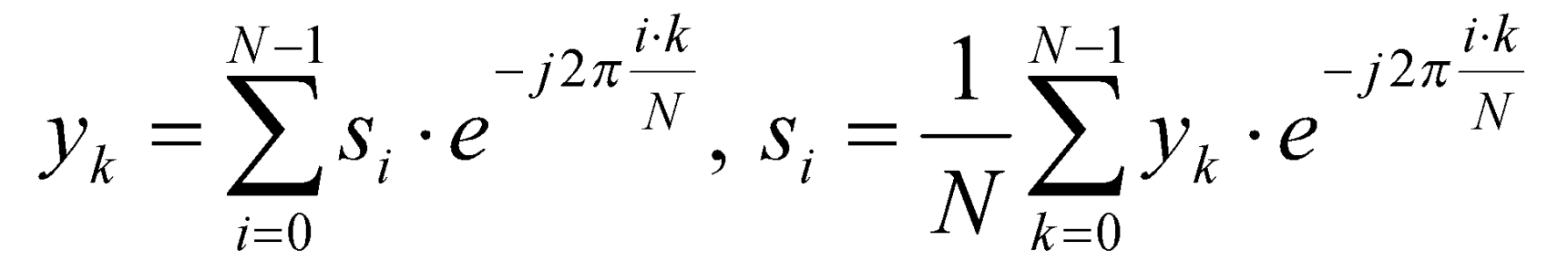

**fft** *(x) N – число елементов вектора x* **fft** *(x, n) N=n* **fft** *(x, n, dim) N=n*

# **Задание** Найти преобразование Фурье сигнала, задаваемого соотношением:

$$
s(t) = \begin{cases} 1, & t \in [0, \tau] \\ 0, & t \notin [0, \tau] \end{cases}
$$

Выберите интервал дискретизации по времени dt, время наблюдения Т>2\*tau, число отсчетов сигнала n=tau/dt, общее число отсчетов N=T/dt Задайте анонимную функцию, вычисляющую сигнал, выполните преобразование Фурье и постройте график модуля преобразования Фурье.

#### Сигнал

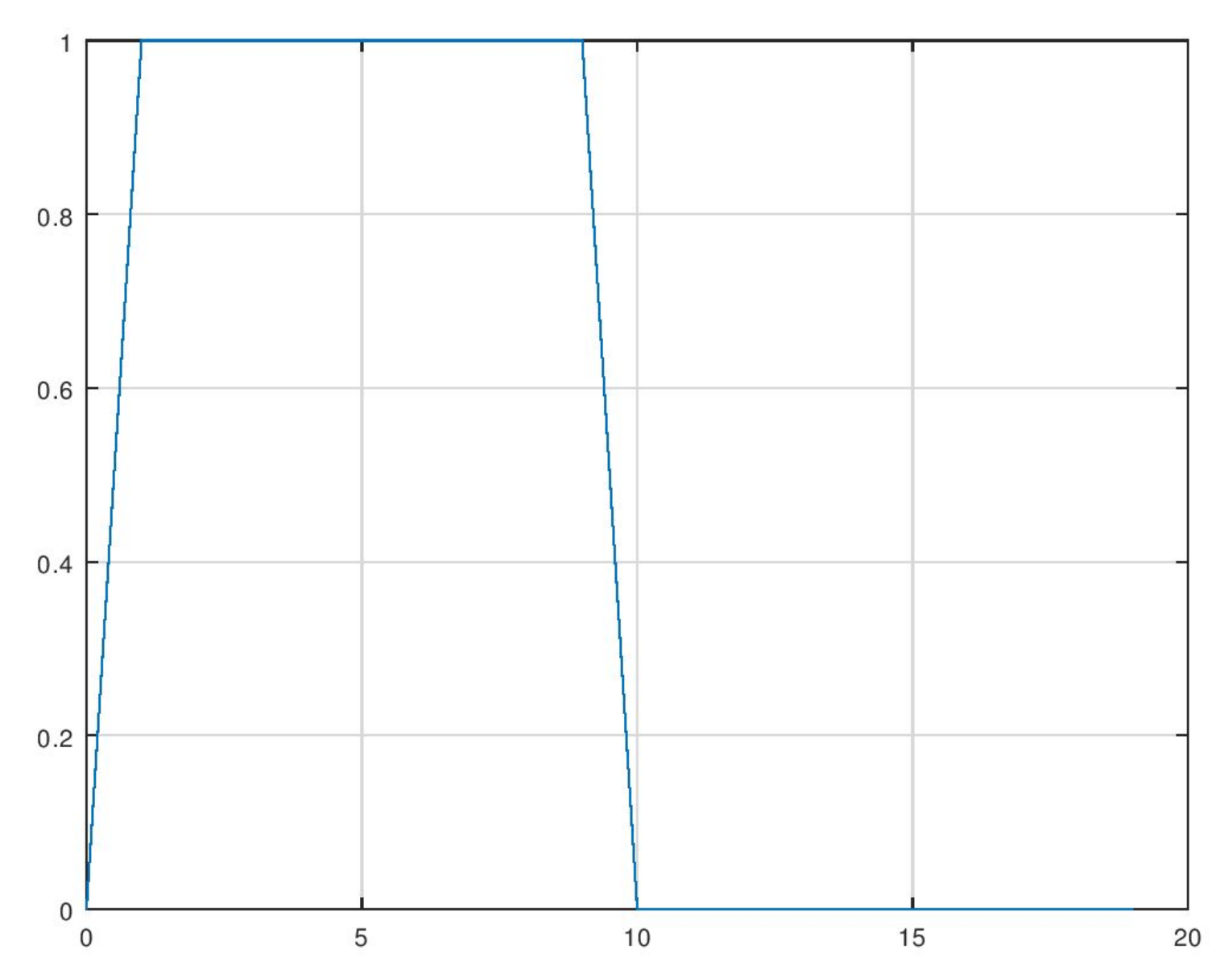

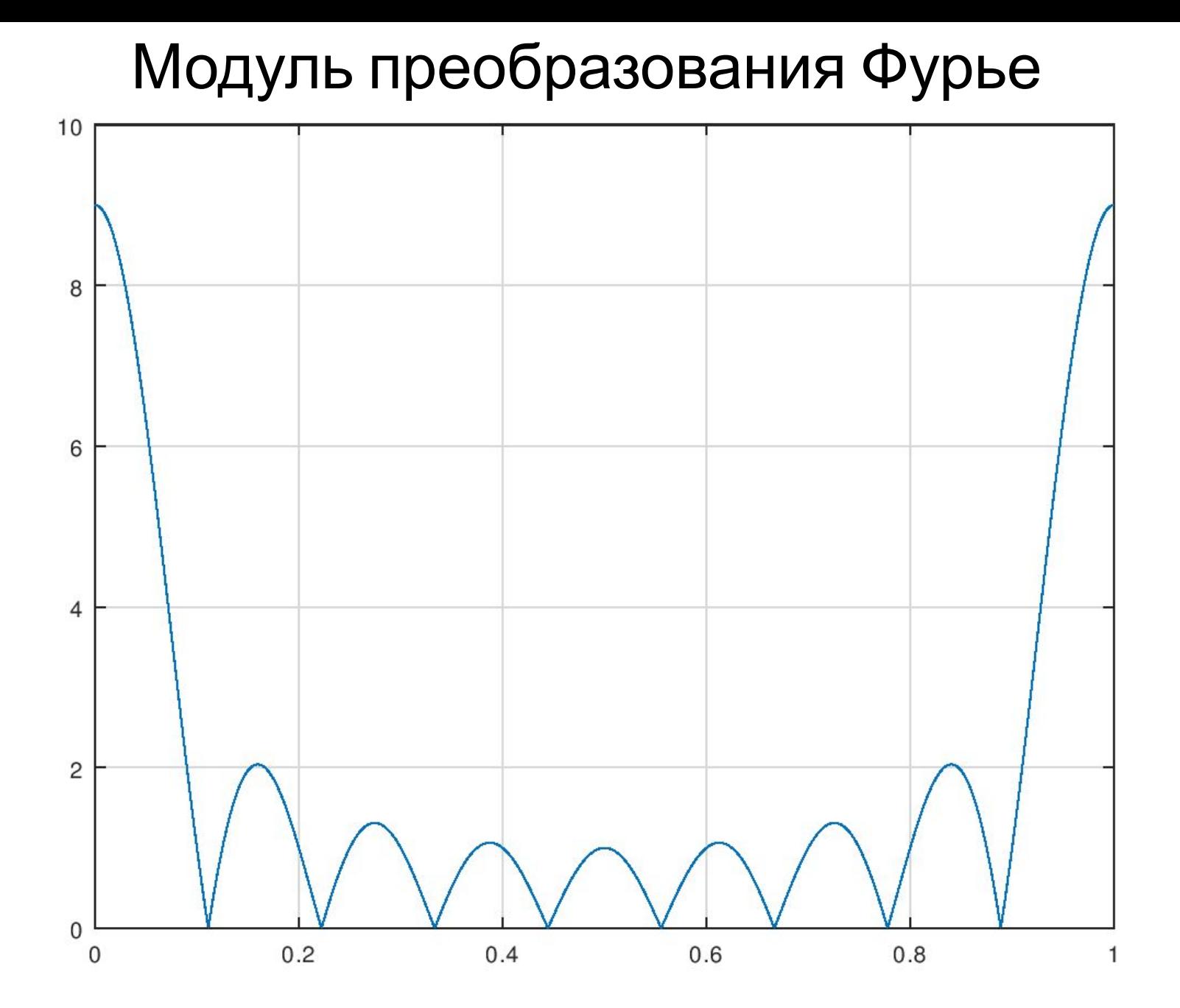